# **Table of Contents**

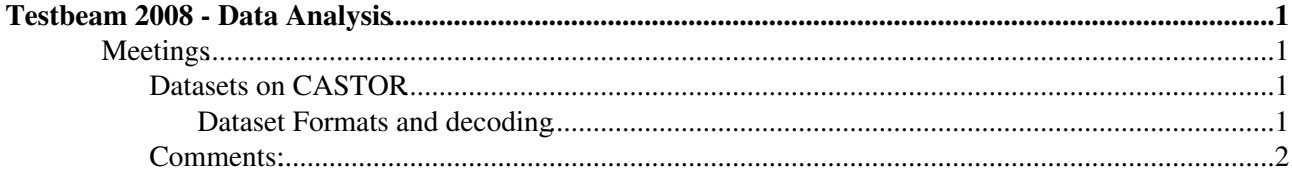

# <span id="page-1-0"></span>**Testbeam 2008 - Data Analysis**

# <span id="page-1-1"></span>**Meetings**

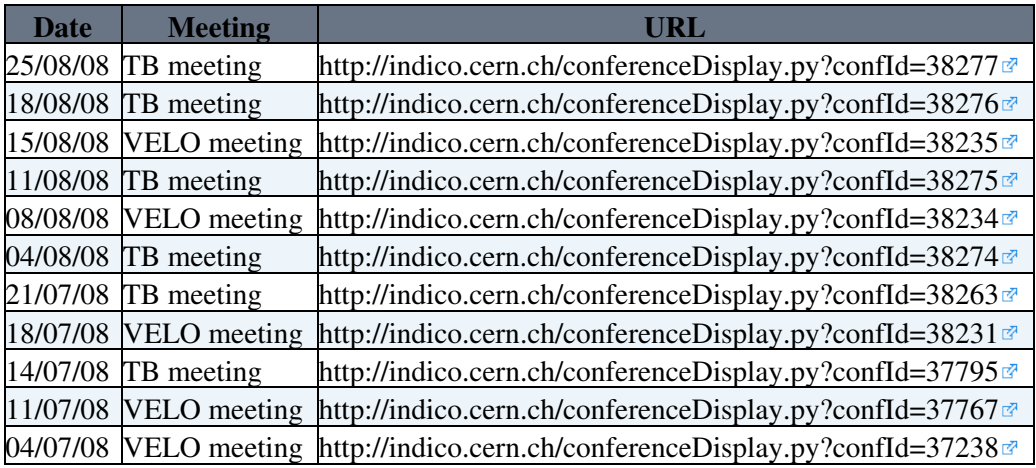

## **Benchmark Datasets**

A series of datasets will be used for "benchmark anaysis". There are available in .mdf, .root or .bin formats. Contact [K. Hennessy](mailto://karol.hennessy)

Any data set can be used - this will just help you compare results with colleagues!

## <span id="page-1-2"></span>**Datasets on CASTOR**

**\*Noise data:** RR-pulser-larscfg-HV500-HV500-20080625-153410.mdf\*

#### **Test pulse data:**

#### **N+n unirradiated/N+n irradiated:**

For information on how to use CASTOR (listing, copying etc) see their [help pages.](http://castor.web.cern.ch/castor/ug/node2.html#SECTION00243000000000000000)

## <span id="page-1-3"></span>**Dataset Formats and decoding**

**mdf:** decode using VETRA stored in /castor/cern.ch/lhcb/testbeam/lhcbvelo/fnaltb/FNALTestBeam/data1/velo/

#### **ntuples:** use root!

stored in /castor/cern.ch/lhcb/testbeam/lhcbvelo/fnaltb/FNALTestBeam/data1/velo/ntuples/

**bin:** data format:

```
struct rec{
         int evt;
         int pcn5;
         int pcn8;
         float adcs5[2048];
         float adcs8[2048];
         float head5[256];
         float head8[256];
};
```
stored in /castor/cern.ch/lhcb/testbeam/lhcbvelo/fnaltb/FNALTestBeam/data1/velo/bindata/

## <span id="page-2-0"></span>**Comments:**

**\*10/July/2008:** We note that PCN numbers for TELL5 and TELL8 are out of sync in Noise data set\*

### **[p1v1p2.PNG](https://twiki.cern.ch/twiki/pub/LHCb/DATAANALYSIS2008/p1v1p2.PNG)**

Also spot that header cross-talk appears to be anomalous for TELL8. The PCN for TELL5 feeds the bits as expected. For TELL8 least significant bit seems to be swapped. Investigating. For those who desire to know what PCN is - its the pipeline column number for the [Beetle.](http://wwwasic.kip.uni-heidelberg.de/lhcb/) It is encoded in 8 bits at the beginning of every output on the chip (4 output/cjip ), 2 bits before each channel is read. The PCN "feeds through" into the observed ADC signals in the first and second ADC channels and must be removed.

**PCN decoding** First ten events Vetra left, Karol right. These are for TELL5

**11/July/2008:** Suggested solution to PCN problem (thanks to Lars!).

Lars points out that the PCN# as readout from the TELL1 is from the beetle emulation i.e. is not necessarily forced (at this time) to be the same as thehardware number in the Beetles.

The numbers we were using from Vetra were the FEM PCN which is decoded on the Tell1 and were comparing them to the numbers we got from the header ADCs. We thought the FEM and the module beetles have the same PCNs but that's not necessarily the case. And the Tell1s are reset at slightly different times so the FEM pcns are different but the module beetles get their pcn from only one Tell1 (Tell8 which sends all the control signals) so they should be the same for both modules (and this is confirmed in the data).

So we see a difference in FEM pcns which is due to a delay (from ssh-ing from richdaq to the two Tell1s and configuring) ,

and we see the same pcn on the module Beetles because they receive the same signal at the same time from Tell8.

-- [KarolHennessy](https://twiki.cern.ch/twiki/bin/view/Main/KarolHennessy) - 10 Jul 2008

This topic: LHCb > DATAANALYSIS2008 Topic revision: r11 - 2008-10-13 - GwenaelleLefeuvre

**OPETI** Copyright &© 2008-2019 by the contributing authors. All material on this **T**TWiki collaboration platform is the property of the contributing authors. Ideas, requests, problems regarding TWiki? [Send feedback](https://cern.service-now.com/service-portal/search.do?q=twiki)